*DC Machines Formulas...* 1/11

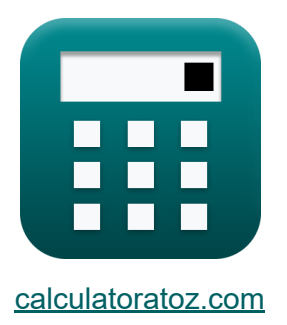

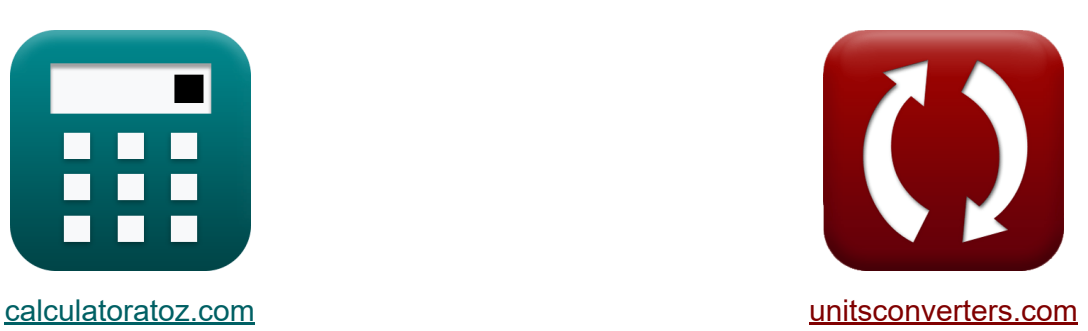

# **Maszyny prądu stałego Formuły**

[Kalkulatory!](https://www.calculatoratoz.com/pl) Przykłady! [konwersje!](https://www.unitsconverters.com/pl) Przykłady!

Zakładka **[calculatoratoz.com](https://www.calculatoratoz.com/pl)**, **[unitsconverters.com](https://www.unitsconverters.com/pl)**

Najszerszy zasięg kalkulatorów i rośnięcie - **30 000+ kalkulatorów!** Oblicz z inną jednostką dla każdej zmiennej - **W wbudowanej konwersji jednostek!**

Najszerszy zbiór miar i jednostek - **250+ pomiarów!**

Nie krępuj się UDOSTĘPNIJ ten dokument swoim znajomym!

*[Zostaw swoją opinię tutaj...](https://docs.google.com/forms/d/e/1FAIpQLSf4b4wDgl-KBPJGChMJCxFlqrHvFdmw4Z8WHDP7MoWEdk8QOw/viewform?usp=pp_url&entry.1491156970=Maszyny%20pr%C4%85du%20sta%C5%82ego%20Formu%C5%82y)*

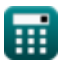

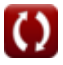

# **Lista 19 Maszyny prądu stałego Formuły**

## **Maszyny prądu stałego**

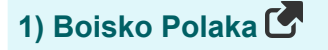

$$
\boldsymbol{\kappa}\boxed{\mathrm{Y_{p}}=\frac{\pi\cdot\mathrm{D_{a}}}{\mathrm{n}}}
$$

$$
\boxed{\textbf{ex}}{0.392699\text{m}=\frac{\pi\cdot0.5\text{m}}{4}}
$$

**2) Długość rdzenia twornika przy użyciu określonego obciążenia magnetycznego** 

$$
\mathbf{f} \mathbf{x} \left[ \mathbf{L}_{\mathbf{a}} = \frac{\mathbf{n} \cdot \Phi}{\pi \cdot \mathbf{D}_{\mathbf{a}} \cdot \mathbf{B}_{\mathbf{a} \mathbf{v}}} \right]
$$
\n
$$
\mathbf{g} \left[ \mathbf{b} \mathbf{x} \right]
$$
\n
$$
\mathbf{b} \mathbf{x} \left[ \mathbf{b} \cdot \mathbf{a} \mathbf{b} \right]
$$
\n
$$
\mathbf{b} \mathbf{x} \left[ \mathbf{b} \cdot \mathbf{b} \right]
$$
\n
$$
\mathbf{b} \mathbf{x} \left[ \mathbf{b} \cdot \mathbf{b} \right]
$$
\n
$$
\mathbf{b} \mathbf{x} \left[ \mathbf{b} \cdot \mathbf{b} \right]
$$
\n
$$
\mathbf{b} \mathbf{x} \left[ \mathbf{b} \cdot \mathbf{b} \right]
$$
\n
$$
\mathbf{b} \mathbf{x} \left[ \mathbf{b} \cdot \mathbf{b} \right]
$$
\n
$$
\mathbf{b} \mathbf{x} \left[ \mathbf{b} \cdot \mathbf{b} \right]
$$
\n
$$
\mathbf{b} \mathbf{x} \left[ \mathbf{b} \cdot \mathbf{b} \right]
$$
\n
$$
\mathbf{b} \mathbf{x} \left[ \mathbf{b} \right]
$$
\n
$$
\mathbf{b} \mathbf{x} \left[ \mathbf{b} \right]
$$
\n
$$
\mathbf{b} \mathbf{x} \left[ \mathbf{b} \right]
$$
\n
$$
\mathbf{b} \mathbf{x} \left[ \mathbf{b} \right]
$$
\n
$$
\mathbf{b} \mathbf{x} \left[ \mathbf{b} \right]
$$
\n
$$
\mathbf{b} \mathbf{x} \left[ \mathbf{b} \right]
$$
\n
$$
\mathbf{b} \mathbf{x} \left[ \mathbf{b} \right]
$$
\n
$$
\mathbf{b} \mathbf{x} \left[ \mathbf{b} \right]
$$
\n
$$
\mathbf{b} \mathbf{x} \left[ \mathbf{b} \right]
$$
\n
$$
\mathbf{b} \mathbf{x} \left[ \mathbf{b} \right]
$$
\n
$$
\mathbf{b} \mathbf{x} \left[ \
$$

#### **3) Liczba biegunów korzystających z obciążenia magnetycznego**

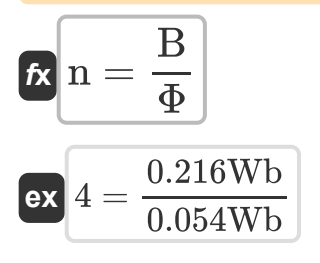

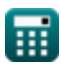

**[Otwórz kalkulator](https://www.calculatoratoz.com/pl/pole-pitch-calculator/Calc-35896)** 

**[Otwórz kalkulator](https://www.calculatoratoz.com/pl/number-of-poles-using-magnetic-loading-calculator/Calc-35883)** 

*DC Machines Formulas...* 3/11

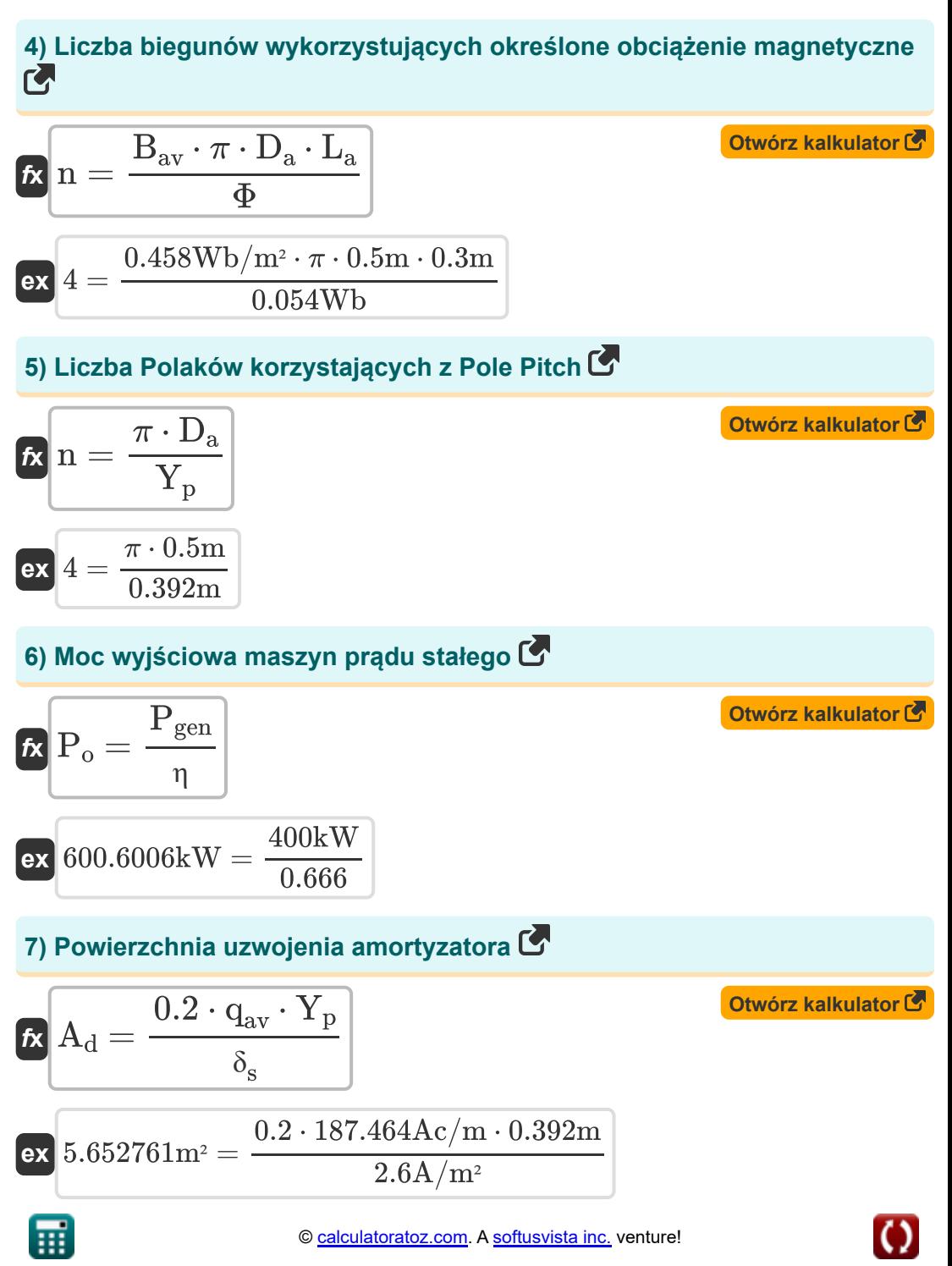

**8) Prędkość obwodowa twornika przy użyciu wartości granicznej długości rdzenia** 

| $K\left(V_a = \frac{7.5}{B_{av} \cdot L_{limit} \cdot T_c \cdot n_c}\right)$ | Orwórz kalkulator (3) |
|------------------------------------------------------------------------------|-----------------------|
| ex $0.044477m/s = \frac{7.5}{0.458 Wb/m^2 \cdot 0.3008m \cdot 204 \cdot 6}$  |                       |
| 9) Przekrój poprzeczny przewodu stojana (5)                                  |                       |
| $K\left(\sigma_z = \frac{I_z}{\delta_s}\right)$                              |                       |
| ex $3.845769m^2 = \frac{9.999A}{2.6A/m^2}$                                   |                       |
| 10) Przewody stojana na gniazdo (5)                                          |                       |
| $K\left(Z_{ss} = \frac{Z}{n_s}\right)$                                       |                       |

$$
\boxed{\mathsf{ex}}\, 14 = \frac{500}{36}
$$

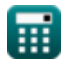

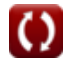

#### **11) Specyficzne obciążenie magnetyczne przy użyciu współczynnika wyjściowego DC**

**[Otwórz kalkulator](https://www.calculatoratoz.com/pl/specific-magnetic-loading-using-output-coefficient-dc-calculator/Calc-35946)** 

$$
\kappa \boxed{\text{B}_{\text{av}} = \frac{\text{C}_{\text{o}(\text{dc})} \cdot 1000}{\pi^2 \cdot \text{q}_{\text{av}}}}
$$

$$
\boxed{\text{ex}}{0.457789\text{Wb}/\text{m}^2} = \frac{0.847\cdot 1000}{\pi^2\cdot 187.464\text{Ac}/\text{m}}
$$

**12) Średnia gęstość szczeliny przy użyciu wartości granicznej długości rdzenia** 

$$
\textit{fs} \boxed{B_{av} = \frac{7.5}{L_{limit} \cdot V_a \cdot T_c \cdot n_c}}
$$

$$
\textbf{ex } 0.457764 \text{Wb}/\text{m}^2 = \cfrac{7.5}{0.3008 \text{m} \cdot 0.0445 \text{m/s} \cdot 204 \cdot 6}
$$

#### **13) Średnica twornika przy użyciu określonego obciążenia magnetycznego**

$$
\begin{aligned} \mathbf{f} \mathbf{x} \overline{\mathbf{D}}_{\mathbf{a}} &= \frac{\mathbf{n} \cdot \boldsymbol{\Phi}}{\pi \cdot \mathbf{B}_{\mathbf{a} \mathbf{v}} \cdot \mathbf{L}_{\mathbf{a}}} \\ \mathbf{ex} \overline{\mathbf{0.5004m}} &= \frac{4 \cdot 0.054 \text{Wb}}{\pi \cdot 0.458 \text{Wb}/\text{m}^2 \cdot 0.3 \text{m}} \end{aligned}
$$

**[Otwórz kalkulator](https://www.calculatoratoz.com/pl/armature-diameter-using-specific-magnetic-loading-calculator/Calc-35887)** 

**[Otwórz kalkulator](https://www.calculatoratoz.com/pl/average-gap-density-using-limiting-value-of-core-length-calculator/Calc-35909)** 

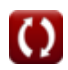

**DC Machines Formulas...** 6/11

**14) Strumień na biegun przy użyciu obciążenia magnetycznego** 

$$
\Phi = \frac{B}{n}
$$
\n
$$
0.054 \text{Wb} = \frac{0.216 \text{Wb}}{4}
$$
\n
$$
15) \text{ Strumień na biegun przy użyciu określonego obciążeni\nmagnetycznego (S')\n
$$
\mathbf{r} = \frac{B_{\text{av}} \cdot \pi \cdot D_{\text{a}} \cdot L_{\text{a}}}{n}
$$
\n
$$
\Phi = \frac{B_{\text{av}} \cdot \pi \cdot D_{\text{a}} \cdot L_{\text{a}}}{n}
$$
\n
$$
\text{ex } 0.053957 \text{Wb} = \frac{0.458 \text{Wb/m}^2 \cdot \pi \cdot 0.5 \text{m} \cdot 0.3 \text{m}}{4}
$$
\n
$$
16) \text{Strumień na biegun przy użyciu Pole Pitch (S')\n
$$
\Phi = B_{\text{av}} \cdot Y_{\text{p}} \cdot L_{\text{limit}}
$$
\n
$$
\text{ex } 0.054004 \text{Wb} = 0.458 \text{Wb/m}^2 \cdot 0.392 \text{m} \cdot 0.3008 \text{m}
$$
\n
$$
17) \text{Wartość graniczna długości rdzenia (S')\n
$$
\text{ex } L_{\text{limit}} = \frac{7.5}{B_{\text{av}} \cdot V_{\text{a}} \cdot T_{\text{c}} \cdot n_{\text{c}}}
$$
\n
$$
0.300645 \text{m} = \frac{7.5}{0.458 \text{Wb/m}^2 \cdot 0.0445 \text{m/s} \cdot 204 \cdot 6}
$$
$$
$$
$$

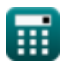

*DC Machines Formulas...* 7/11

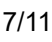

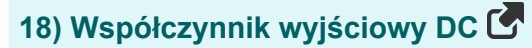

$$
\mathbf{f} \times \mathbf{C}_{\mathrm{o}(\mathrm{dc})} = \frac{\pi^2 \cdot B_{\mathrm{av}} \cdot q_{\mathrm{av}}}{1000}
$$
\n
$$
\mathbf{f} \times \left[ 0.84739 = \frac{\pi^2 \cdot 0.458 \mathrm{Wb/m^2} \cdot 187.464 \mathrm{Ac/m}}{1000} \right]
$$

**19) Wydajność maszyny prądu stałego**

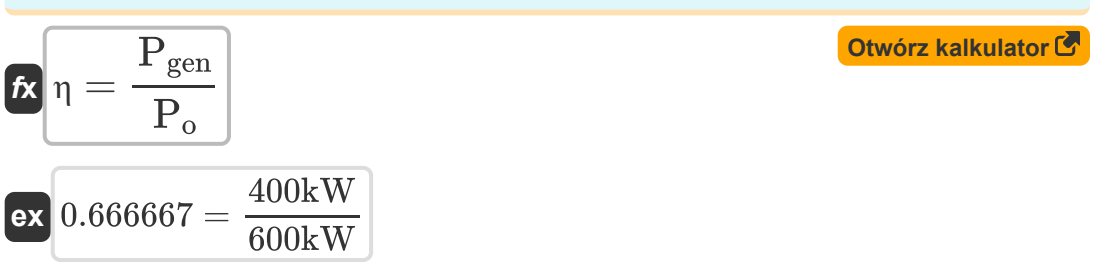

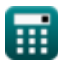

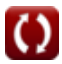

## **Używane zmienne**

- **A<sup>d</sup>** Powierzchnia uzwojenia amortyzatora *(Metr Kwadratowy)*
- **B** Ładowanie magnetyczne *(Weber)*
- **Bav** Specyficzne obciążenie magnetyczne *(Weber na metr kwadratowy)*
- **Co(dc)** Współczynnik wyjściowy DC
- **D<sup>a</sup>** Średnica twornika *(Metr)*
- **I<sup>z</sup>** Prąd w dyrygencie *(Amper)*
- **L<sup>a</sup>** Długość rdzenia twornika *(Metr)*
- **Llimit** Wartość graniczna długości rdzenia *(Metr)*
- **n** Liczba słupów
- **n<sup>c</sup>** Liczba zwojów między sąsiednimi segmentami  $\bullet$
- **n<sup>s</sup>** Liczba gniazd stojana
- **Pgen** Moc generowana *(Kilowat)*
- **P<sup>o</sup>** Moc wyjściowa *(Kilowat)*
- **qav** Specyficzne ładowanie elektryczne *(Amperowy przewodnik na metr)*
- **T<sup>c</sup>** Obroty na cewkę
- **V<sup>a</sup>** Prędkość obwodowa twornika *(Metr na sekundę)*
- **Y<sup>p</sup>** Boisko Polaka *(Metr)*
- **Z** Liczba przewodów
- **Zss** Przewody na gniazdo
- **δ<sup>s</sup>** Gęstość prądu w przewodniku stojana *(Amper na metr kwadratowy)*
- **η** Efektywność

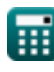

**DC Machines Formulas...** 9/11

- **σ<sup>z</sup>** Pole przekroju poprzecznego przewodu stojana *(Metr Kwadratowy)*
- **Φ** Strumień na biegun *(Weber)*

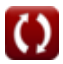

### **Stałe, funkcje, stosowane pomiary**

- Stały: **pi**, 3.14159265358979323846264338327950288 *Archimedes' constant*
- Pomiar: **Długość** in Metr (m) *Długość Konwersja jednostek*
- Pomiar: **Prąd elektryczny** in Amper (A) *Prąd elektryczny Konwersja jednostek*
- Pomiar: **Obszar** in Metr Kwadratowy (m²) *Obszar Konwersja jednostek*
- Pomiar: **Prędkość** in Metr na sekundę (m/s) *Prędkość Konwersja jednostek*
- Pomiar: **Moc** in Kilowat (kW) *Moc Konwersja jednostek*
- Pomiar: **Strumień magnetyczny** in Weber (Wb) *Strumień magnetyczny Konwersja jednostek*
- Pomiar: **Gęstość strumienia magnetycznego** in Weber na metr kwadratowy (Wb/m²)

*Gęstość strumienia magnetycznego Konwersja jednostek*

Pomiar: **Gęstość prądu na powierzchni** in Amper na metr kwadratowy  $(A/m<sup>2</sup>)$ 

*Gęstość prądu na powierzchni Konwersja jednostek*

Pomiar: **Specyficzne obciążenie elektryczne** in Amperowy przewodnik na metr (Ac/m)

*Specyficzne obciążenie elektryczne Konwersja jednostek*

### **Sprawdź inne listy formuł**

- $\bullet$
- **MaszynyAC Formuły Comey Computer Computer Computer Maszyny prądu stałego Formuły**

Nie krępuj się UDOSTĘPNIJ ten dokument swoim znajomym!

#### **PDF Dostępne w**

[English](https://www.calculatoratoz.com/PDF/Nodes/9748/Dc-machines-Formulas_en.PDF) [Spanish](https://www.calculatoratoz.com/PDF/Nodes/9748/Dc-machines-Formulas_es.PDF) [French](https://www.calculatoratoz.com/PDF/Nodes/9748/Dc-machines-Formulas_fr.PDF) [German](https://www.calculatoratoz.com/PDF/Nodes/9748/Dc-machines-Formulas_de.PDF) [Russian](https://www.calculatoratoz.com/PDF/Nodes/9748/Dc-machines-Formulas_ru.PDF) [Italian](https://www.calculatoratoz.com/PDF/Nodes/9748/Dc-machines-Formulas_it.PDF) [Portuguese](https://www.calculatoratoz.com/PDF/Nodes/9748/Dc-machines-Formulas_pt.PDF) [Polish](https://www.calculatoratoz.com/PDF/Nodes/9748/Dc-machines-Formulas_pl.PDF) [Dutch](https://www.calculatoratoz.com/PDF/Nodes/9748/Dc-machines-Formulas_nl.PDF)

*12/17/2023 | 12:37:00 PM UTC [Zostaw swoją opinię tutaj...](https://docs.google.com/forms/d/e/1FAIpQLSf4b4wDgl-KBPJGChMJCxFlqrHvFdmw4Z8WHDP7MoWEdk8QOw/viewform?usp=pp_url&entry.1491156970=Maszyny%20pr%C4%85du%20sta%C5%82ego%20Formu%C5%82y)*

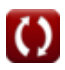